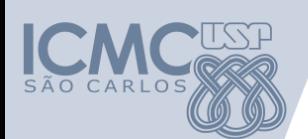

**Departamento de Sistemas de Computação Universidade de São Paulo**

**SSC 502 – Laboratório de Introdução a Ciência de Computação I**

## **Aula 2 Comandos de Decisão**

### **Responsável**

Prof. Seiji Isotani ([sisotani@icmc.usp.br\)](mailto:sisotani@icmc.usp.br) **Monitor**

Helder Giro Lopes ([heldergl@grad.icmc.usp.br](mailto:heldergl@grad.icmc.usp.br)) **Veterano Voluntário**

Bruno Orlandi [\(brorlandi@grad.icmc.usp.br](mailto:brorlandi@grad.icmc.usp.br))

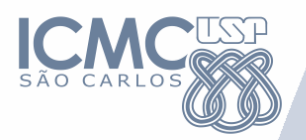

# Revisão

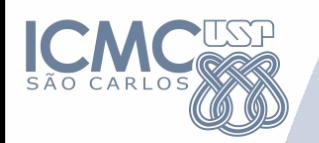

### **Exercício**

- Crie um programa que possui 3 variáveis do tipo inteiro.
	- A primeira variável vale 2
	- A segunda vale 10
	- E a Terceira é a multiplicação das variáveis anteriores.
	- Imprima a terceira variável utilizando o comando:
	- printf ("%d \n", *<nome da variável>*);

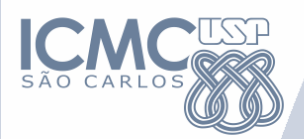

#include<stdio.h> int main(){ int x, y, multi;  $x = 2$ ;  $y = 10;$ multi =  $x^*y$ ; printf("%d",multi); return 0;

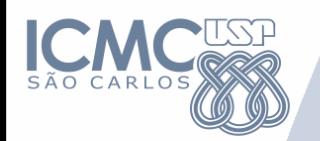

- Comando de entrada recebe dados digitados pelo usuário e de saída mostra os dados na tela
- Comandos de entrada mais utilizados:
	- gets(nome); => le uma cadeia de caracteres
	- scanf("%d", &x); scanf("%d %f", &x, &y);
- Comando de saída
	- printf ("%d", x); printf ("%d %f %c", x, y, z)
- **%d** para int; **%f** para float; **%c** para caracter; **%s** para conjunto de caracteres (string).

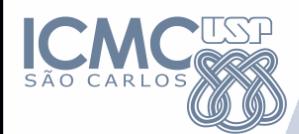

```
#include <stdio.h> 
int main () {
      int i; 
      printf ("Digite um número: "); 
      scanf("%d", &i); 
      printf ("\n\n o número lido foi %d", i);
      return 0;
```
• Agora tente ler e imprimir uma variável do tipo float

### **Exercício**

### • Para Iniciantes:

- Faça um programa que leia 2 valores inteiros para duas variáveis A e B, escreva os conteúdos das variáveis e o valor da divisão (A/B) na tela e, em seguida troque os conteúdos das duas variáveis, exibindo novamente os seus conteúdos e o valor da divisão.
- Desafio:

– O valor do seno de x pode ser calculado pela série de Taylor, dada por:

 $sin(x) = x - x^3/3! + x^5/5! - x^7/7!$  ....

Faça um programa que leia o valor de x e compute o valor do seno(x) usando os 5 primeiros termos da série de Taylor.

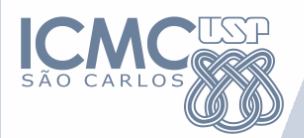

# Comandos de Decisão

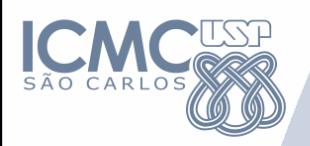

- Comandos
	- if-else
	- if/if-else aninhados
	- switch
- Operadores lógicos
- Exercícios

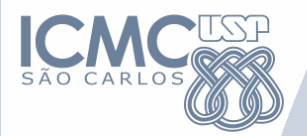

#### **Em Pseudocódigo Em C**

#### SE <condição> ENTAO instrução1 if (<condição>) instrução1;

#### SE i < j ENTAO IMPRIMA i if  $(i < j)$ printf("%d", i);

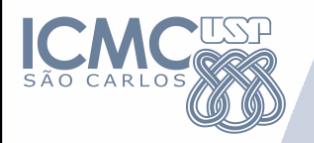

**Em C**

### **Em Pseudocódigo**

SE i < j ENTAO IMPRIMA i SENAO IMPRIMA j if  $(i < j)$ printf("%d", i); else printf("%d",j);

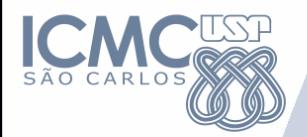

}

#### **Em Pseudocódigo Em C**

SE <condição> ENTAO instrução1 instrucao2 instrucao n

if (<condição>){ instrução1; instrução2; instruçãon;

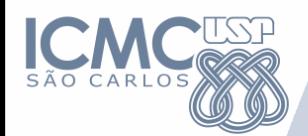

}

#### **Em Pseudocódigo Em C**

SE <condição> ENTAO instrução1 instrucao2 SENAO instrução3 instrucao4

if (<condição>){ instrução1; instrução2; } else{ instrução3 instrucao4

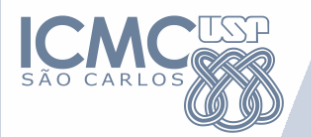

**Exemplos**

## Dado dois inteiros crie um algoritmo para retornar o maior deles

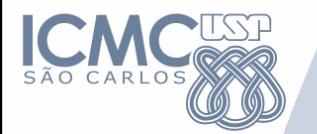

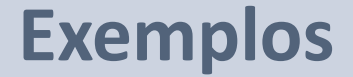

# Dado um caractere, verifique se ele é a letra p ou não e imprima o resultado ao usuário

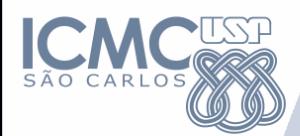

### **Exemplo de if-else**

```
#include<stdio.h>
int main(){
   char ch;
  ch = getche();if (ch == 'p') printf("\n Voce pressionou a tecla p.\n");
   }else{
       printf("\n Voce não pressionou a tecla p.\n");
   }
   // system("pause" );
```
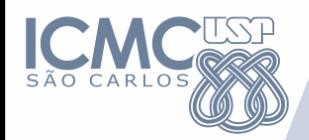

**if/if-else aninhados**

if (expressão de teste\_1) if (expressão de teste\_2) instrução\_1; else if (expressão de teste\_3) instrução\_2; else instrução\_3;

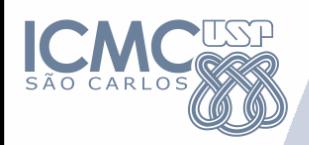

int main(){

### **Exemplo**

```
 char ch1, ch2;
   printf("\n Entre caractere 1:");
  ch1 = getche();if (ch1 == 'p'){
       printf("\n Entre caractere 2:");
      ch2 = getche();if (ch2 == 'q'){
             printf("\n Você digitou p e q.\n");
       }else {
             printf("\n Você digitou p e não q.\n");
 } 
   }else{
     printf("\n Voce NÃO digitou p e q.\n");
 } 
   system("PAUSE"); 
}
```
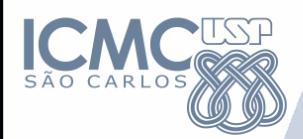

### **Operadores para expressões de teste**

### **Relacionais**

- $>$  maior if  $(x > y)$
- $>=$  maior ou igual if  $(x >= y)$
- 
- $\le$  menor ou igual if  $(x \le y)$
- $==$  igualdade if  $(x == y)$
- $!=$  diferente if  $(x != y)$
- **Lógicos**
	-
- $\leq$  menor if  $(x < y)$
- $88 E$  if  $(x > y 88 x > 10)$  $||$  OU if  $(x > y || x > 10)$ Negação if  $(|(x > y \&& x > 10)|)$

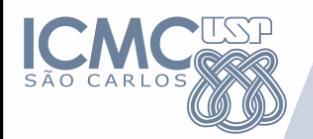

### **Comando switch**

- Comando de decisão alternativo ao <else-if>
- Considerado mais flexível e de formato mais claro quando o programa precisa escolher "uma" entre várias alternativas de decisão

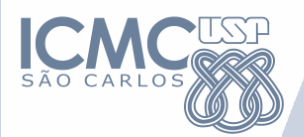

### **Comando switch**

switch (expressão constante){ case constante\_1: instrução\_1; instrução\_n; break; case constante\_2: instrução\_1; instrução\_n; break; default: instrução\_1; instrução\_n;

```
int main(){
   float num1, num2;
   char op; 
  printf("Digite na seguinte ordem: valor 1 \"operador\" valor 2 \n");
   scanf("%f %c %f", &num1, &op, &num2);
```

```
 switch(op){
     case '+':
          print(" = %f\n", num1 + num2); break;
     case '-':
          printf(" = %f\n", num1 - num2); break;
      default: 
             printf("Operador desconhecido \n"); 
\mathcal{A}
```
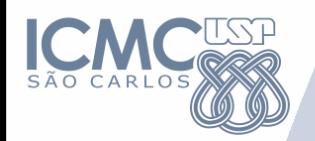

- Maneira compacta de expressar um simples instrução if-else
- Único operador ternário em C

```
condição ? expressão_1 : expressão_2
```
• Exemplo:

 $max = (num1 > num2)$ ?  $num1 : num2;$ 

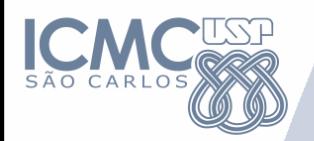

### **Curiosidade: Precedência de operadores**

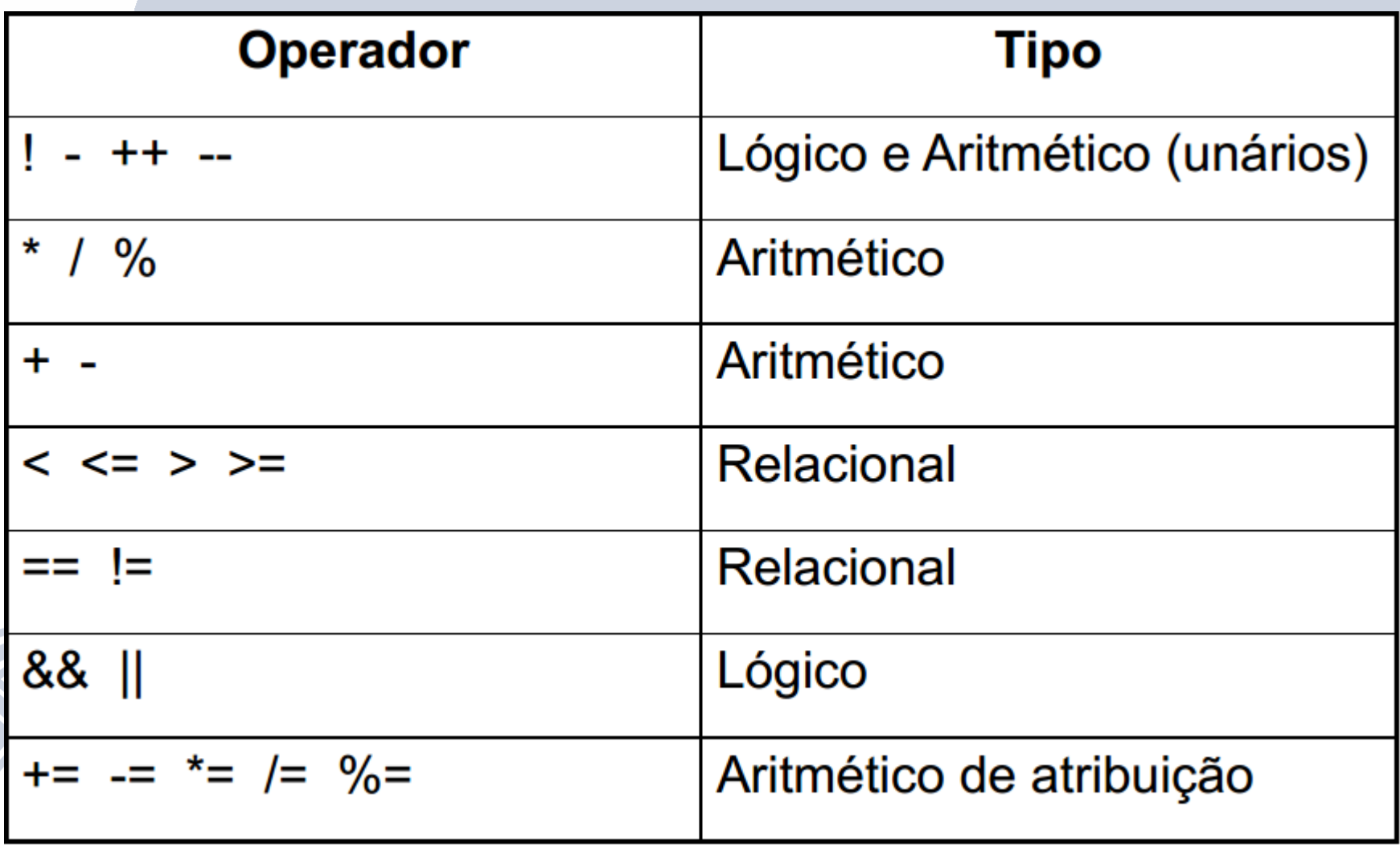

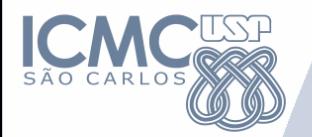

**Exercício Exemplo**

# Dado três inteiros crie um algoritmo para retornar o menor deles

USE APENAS (SE-ENTAO)

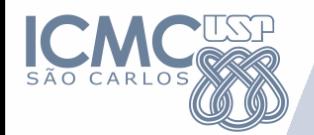

**Exercício 2: Entregar na aula**

# Dado três inteiros crie um algoritmo para imprimi-los em ordem crescente

USE APENAS (SE-ENTAO)

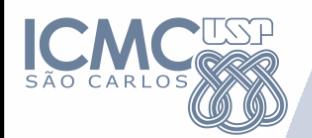

**Exercício: Desafio**

Crie um programa que consegue adivinhar um número no raio de 1 a 15 em no máximo 4 tentativas

(assuma que o jogador diga se o número é maior ou menor a cada tentativa incorreta).

USE APENAS (SE-ENTAO)